# **PT Watermark Crack Torrent (Activation Code)**

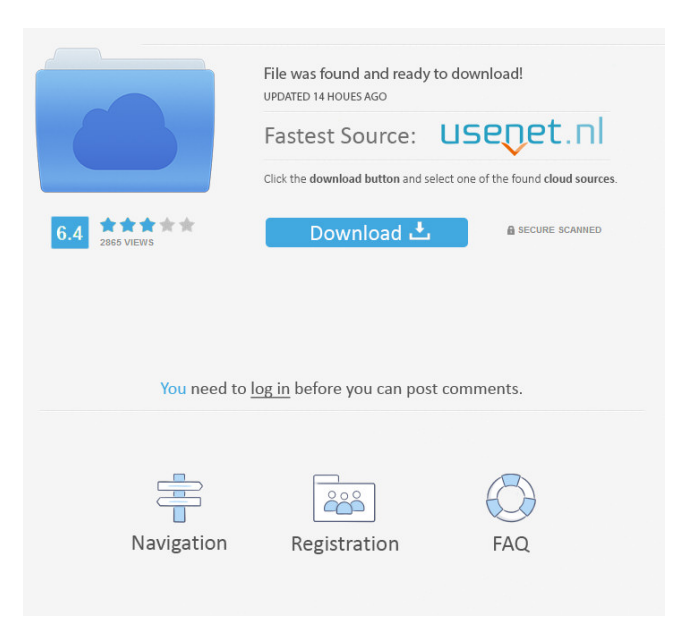

### **PT Watermark Crack + Registration Code**

Remove unwanted objects from your images with no effort. Simply set the desired parameters and select the area of your picture. Your watermark will be placed in the foreground and the removal of objects will be done in the background. Supports a wide variety of formats (including RAW files), so you can work with the result of any photo editor. Sample Output Various parameters can be adjusted to control the final look of your watermark, such as the position and size. PT Watermark is a useful watermarking tool which allows you to remove unwanted objects from your images and add your own text or image. You can use a single color for the text and a second color for the background. PT Watermark has a number of features which make it ideal for professional and amateurs alike. The software is easy to use and offers an intuitive interface. More importantly, the program is well documented and has a number of ready-made presets to save you time. PT Watermark is compatible with RAW images, so you can process your images using your favorite RAW editor. This ensures you get better results. After you have processed your image in your RAW editor, you can easily import it into PT Watermark and get a preview of the results. If you want to make adjustments, then you can click the preview button and see exactly what has been done. You can resize your watermark by changing the size of the watermark background. This allows you to control the size of your watermark. You can change the color of the watermark using the background color option. PT Watermark supports a wide range of formats (including RAW files), which allows you to create a watermark in any format. You can also set the position of your watermark. If you want to keep the watermark at the same location but change the background color, you can use the background color preview option. PT Watermark also allows you to set up different sizes for your watermark. You can use this option to set up different sizes of your watermark. You can add two watermarks (text and image) to a single file. To find out how to use PT Watermark to remove objects from your pictures, see our online help. You can remove unwanted objects from your images by using a variety of different types of watermarks. PT Watermark does this automatically, so you do not have to use Photoshop to remove objects

#### **PT Watermark Crack Torrent (Activation Code)**

This software is designed for those who are not familiar with the settings and adjustments of their digital cameras and are looking for an easy way to import, manage and apply their favorite images. With Keymacro you can import, adjust, apply and save your favorite photos in a few simple steps. Features: \* Import photos from memory cards of digital cameras or any other removable media \* Export JPEG and JPEG 2000 images to... SoftSky Capturing is a complete, professional photo retouching software package, ideal for transforming digital photos in a single, easy-to-use package. A professional result at a fraction of the price! SoftSky Capturing can touch-up any digital photo to increase the focus, saturation and exposure. In just minutes, you can reshape the look of a photo with a variety of powerful retouching tools, such as smart-blending tools,

adjustment layers, effect layers and customizable presets, all designed to offer a range of special effects and look. SoftSky Capturing does the image editing for you, transforming each image to help you to achieve your artistic and business objectives. Once retouched, you can save the image to your computer or to a portable media device, including SD and SDHC cards, SD flash memory, and a broad range of USB memory sticks and flash drives. SoftSky Capturing includes over 130 ready-to-use art... BlueBee Photo Studio is a versatile image editing software for Windows, Mac and Linux, with a broad range of features and a clean, easy-to-use interface. BlueBee Photo Studio lets you import photos and edit them directly into your images, without having to save the image as a file first. You can add text, add shapes and flip, rotate and resize your images, and you can also use the built-in effects. You can adjust your images with the selection tool. BlueBee Photo Studio lets you adjust your images by using the selection tool. It supports 16-bit TIFF files, JPEG, JPG, PNG, BMP, GIF and SVG formats, and it lets you share your images on social media websites, such as Facebook, Flickr, Picasa and Twitter. BlueBee Photo Studio is free to try for 30 days. For a limited time, you can enjoy a 5% discount if you purchase BlueBee Photo Studio through the Windows Store... BlueBee Photo Studio is a versatile image editing software for Windows, Mac and Linux, with a 1d6a3396d6

# **PT Watermark With Serial Key**

MP3 to MP3 Converter MP3 Converter is the best MP3 to MP3 Converter software on the market. It is a great and easy way to convert music. It is a very useful tool to convert your MP3 music files into MP3 music files. It can easily rip and convert between MP3, WMA, AAC, WAV, OGG, and FLAC. And it is a standalone software without any extra packages. It supports batch convertion, fast conversion, customizable encoding settings, and so on. MP3 Converter Features: Easy to use. Convert MP3 to MP3/MP3/WMA/WAV/AAC/OGG/FLAC Batch convertion. Support batch convertion with setting. Input/Output mode: you can choose input/output mode: you can choose.MP3/WMA/WAV/AAC/OGG/FLAC/M4A/M4B/AC3/AC3/DTS Convert MP3 in batch. Customize MP3, AAC, WMA, WAV, OGG, FLAC, M4A, M4B, AC3, AC3, DTS. Support FAST QUALITY. Support lossless quality. Support lossy quality. Support output quality. Support all of the most popular and most popular formats for storing and transferring your music. ... MP3 to MP3 Converter Summary MP3 to MP3 Converter is a easy and powerful tool to convert mp3 to mp3/mp3/wma/wav/aac/ogg/flac, it is a great and easy way to convert mp3 music files to mp3 music files with the best quality and high speed. It supports converting MP3 to MP3, WMA, WAV, AAC, OGG, FLAC, M4A, M4B, AC3, AC3, DTS, it can easily convert your mp3 music files to mp3 music files, and you can also batch convert your music files at the same time, without paying any money to download extra software. This tool is easy to use, you can convert mp3 to mp3, wma, wav, aac, ogg, flac, m4a, m4

## **What's New In?**

PT Watermark is a flexible, powerful and easy-to-use application designed for both Windows PC and Mac computers. Easily insert watermarks of text, image, or a combination of both to protect your images from unauthorized use. "Easy to use" - Upload pictures from your computer and save new images. Choose from a range of presets and customize your results. "Flexible" - Insert multiple types of watermarks with custom sizes. "Powerful" - Can apply watermarks to images that are in JPG, GIF, PNG, BMP, TIFF, TIF, PPM, CUT, J2, PICT, or WBMP format. "Smart" - Automatically detects image format and applies correct watermarks for each file, without the need for any prior knowledge of the format. "Intuitive" - The interface is designed to provide you with a quick and easy-to-use experience. "Batch processing" - Easily process thousands of images in one go with the intuitive batch processing mode. "Compatible" - Works on Windows, Mac OS X and Linux. The application includes features such as presets, batch processing, customizable tools, undo function, undo history, RGB/CMYK output support, as well as an easy to use user interface. "Affordable" - Affordable, cost effective, and very easy to use. Features: -Insert multiple types of watermarks. -Customize the watermark settings for each type of watermark. -Add text or image watermarks to each file you want to protect. -Apply

image overlays and frame effects. -Insert watermarks to images of any size. -Apply text or image watermarks with a variety of fonts. -Apply watermarks with background images. -Watermark image files of any format. -Ensure that watermarks are the same for every file. -Undo your actions. -Show the entire undo history. -Save all of the customizations and settings. -Enable the batch processing mode to work with hundreds of images at a time. -Resize images with a variety of scaling options. -Apply image effects to your watermarked images. -Apply sepia tones to your images. -Apply different styles to text watermarks. -Revert to earlier watermark settings. -Highlight text watermarks. -Show/hide frame settings. -Remove the watermarks after you have finished processing the images. -Automatically save images with your current settings to a folder on your computer. -Work on both Windows and Mac

# **System Requirements For PT Watermark:**

Windows 7, Windows 8, or Windows 10 Mac OS 10.9 or later In-game mouse controls Graphic card with 1680x1050 minimum resolution, capable of DirectX 11 or higher Minimum 4GB RAM, 8GB recommended 80GB HD space, 100GB recommended Recommended: Dual-core processor 1024MB graphics card memory 1GHz processor 3Dfx Voodoo 3 Play Mechanic Fighting for the Light

Related links:

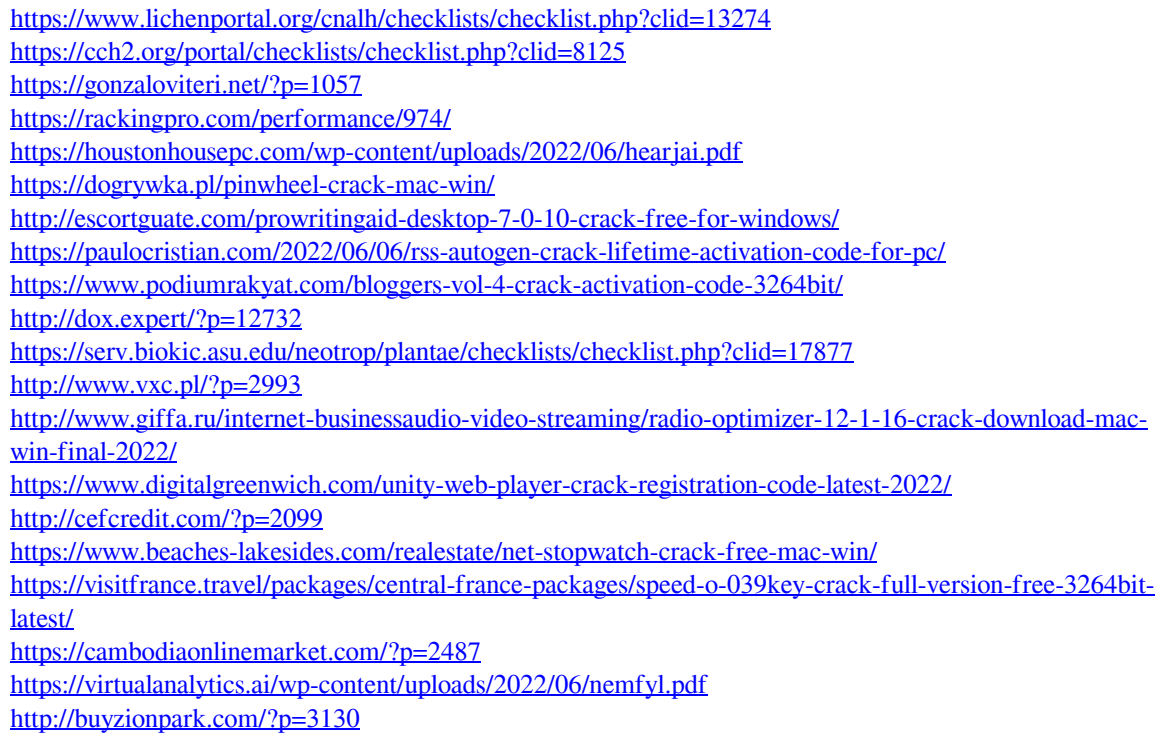